#### CD 485 Computer Applications in Communication Disorders and Sciences

#### MODULE 3

#### SECTION VI IDENTIFYING THE APPROPRIATE DATABASES – JOURNAL ARTICLES THROUGH EBSCOHOST & OTHERS

Many, if not most, of the research sources we need, will come from the non-book category (journals, newspaper articles, government documents, etc.) It is true that we can find out if the University has a particular journal from Library Online Catalog or WorldCat, but we cannot search for specific journal articles in these databases.

For this, we must use other databases, and there are quite a few. For the seasoned, and somewhat removed, doctoral student who has spent 30 years in the library working on his dissertation, these databases are as different as night and day. Each one has strengths and weaknesses and he/she knows what they are and how to use them to the best advantage. For normal folks, however, who work and/or have families and a life, the choice of databases is almost overwhelming. Hence, we will not try to learn or use them all. We will only look at a few of the most powerful ones in our field.

Just as we had a dichotomy in the literature (books versus nonbooks) there is a dichotomy developing in the non-book world, and I must say this one has even me excited! It is electronic - versus nonelectronic journals. The former refers to Journals whose articles are available in full-text over the Internet. More and more, it is becoming unnecessary to trudge across town in the wee hours of the evening to seek a journal article, only to find it gone because someone has cut it out with a razor. For DE students in particular, full text journal articles (and soon full text books) are the greatest invention since the wheel, if not cable TV. We are not totally there yet, however, so we must still rely in many cases on the processes for getting journals copied from the CSUN Library for DE students.

In Section V, we were introduced to the role that Provider Services play in making databases accessible to CSUN Distance Education Students (or any students off campus for that matter of fact). In that Section we looked for book references in a database called WorldCat whose Provider is First Search. In Section VI we will be looking for journal references in databases with different providers: This will include:

- 1. EBSCOHOST with a number of databases.
- 2. CSA with ERIC and LLBA
- 3. WILEY INTRSCIENCE with Cochran Library
- 4. ENGINEERING VILLAGE with INSPEC
- 5. THOMPSON GALE with HEALTH REFERENCE CENTER
- 6. ELSEVIER with SCIENCE DIRECT
- 7. WILSON WEB with EDUCATION FULL TEXT

#### A. IDENTIFYING THE APPROPRIATE DATABASES – JOURNALS FROM THE *PROVIDER EBSCOHOST*

EbscoHost provides access to **14 databases** and includes full-text access, and depending on the database, links to check CSUN Oviatt Library holdings. Five of these 14 databases are of particular interest to Communication Disorders students:

- 1. **CINAHL** Plus with Full Text (EBSCO) which Indexes over 3,000 nursing and allied health journals. It provides cited references from 1,600 journals; and provides full-text access to many journals and other sources. It has been in service since 1937.
- 2. **PsycINFO** (EBSCO) which Indexes over 2,000 journals plus books and book chapters. This has been in service since 1987.
- 3. Academic Search Elite (EBSCO) which abstracts to 3,000 journals (over 1,500 peer-reviewed journals), with full text to more than 2,000 of the journals. Although dates may vary, this service goes back to 1985.
- 4. **Communication & Mass Media** (EBSCO) which abstracts over 600 journals in communication studies, speech, mass media, journalism, linguistics, and communicative disorders. Full text

for more than 240 journals are available. Dates vary as early as 1915.

5. **ERIC**, the Educational Resource Information Center, which contains more than 1,194,000 records and links to more than 100,000 full-text documents.

## One great advantage of using a Provider like EbscoHost is that you can search *all five* of these databases at one time.

To get to EbscoHost (or to any of the individual databases included) we could follow the same path as we did to find the book databases through the *Communication Disorders Library Home page*. Another more basic route to Ebscohost, however, begins on the Library Home page, in the box labeled "*Start Your Research*," and also under the "Find Resouces pull down menu where where we will find a **Databases A-Z link**.

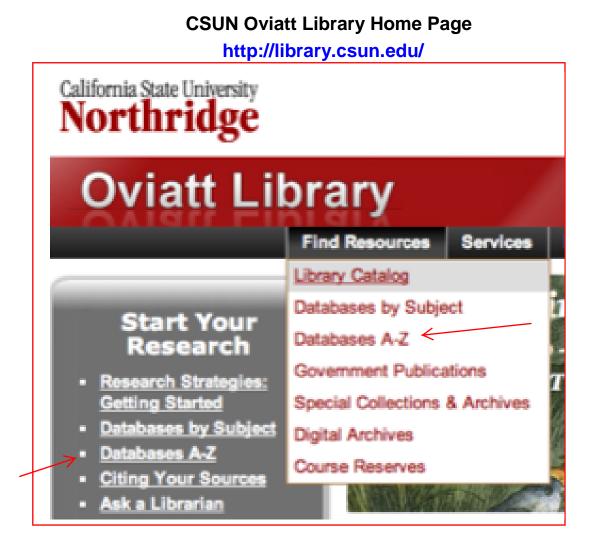

This Dartabases A-Z link sends us to the top of the Resource list, but we can use the Index at the top to go directly to the "E" listings.

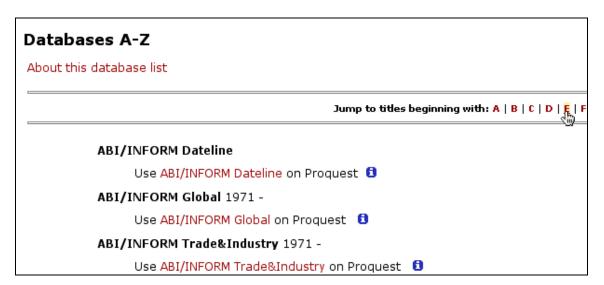

### CSUN Library Database A – Z Index

This will move us down the list to the EbscoHost link. This will finally take us...

EBSCOHost Research Databases Use EBSCOHost Research databases **1** : Academic Search Elite, O Jewish Periodicals, International Political Science Abstracts, PsycC

...to the EbscoHost Search Page where we can select all five of the databases...

EbscoHost Home Page.

| Nev | v Search                             | Subjects •                                                           | Publications -                                                                           | Images -                                                        | More -                                                                                                    | Sign In to My EBSCOhost                                                                                                    | 🛁 Fold                                     |
|-----|--------------------------------------|----------------------------------------------------------------------|------------------------------------------------------------------------------------------|-----------------------------------------------------------------|----------------------------------------------------------------------------------------------------|----------------------------------------------------------------------------------------------------|--------------------------------------------|
|     | EBSCO                                | To search                                                            | -                                                                                        |                                                                 |                                                                                                    | ame listed below. To select r<br>abases and click <i>Continue.</i>                                                                                                    | nore than                                  |
| •   | Continue                             |                                                                      |                                                                                          |                                                                 |                                                                                                    |                                                                                                    |                                            |
|     | Select / de                          | select all                                                           |                                                                                          |                                                                 |                                                                                                    |                                                                                                    |                                            |
|     |                                      |                                                                      |                                                                                          |                                                                 |                                                                                                    |                                                                                                    |                                            |
|     | Acader<br>more t<br>Full tex         | han 2,100 jou                                                        | s worldwide depe<br>Irnals, including n<br>in this database (                            | nore than 1,7                                                   | 00 peer-review                                                                                                    | core resource of scholarly in<br>ed titles. This multi-disciplina<br>his database is updated on a                                                                                      | ary databas                                |
| 6   | Americ<br>preser<br>studen           | t. With indexi                                                       | <i>d Life</i> is the defining for 1,700 journ<br>rs of U.S. and Car                      | hals from 196                                                   | 4 to present, th                                                                                                    | ing the history and culture of<br>is database is without quest                                                                                                    |                                            |
|     | Busin                                | ess Source E                                                         | lite                                                                                     |                                                                 |                                                                                                    |                                                                                                    |                                            |
|     | dating<br>EBSCC                      | back to 1985.                                                        | More than 10,10                                                                          |                                                                 |                                                                                                    | oublications. The rich collecti<br>es from Datamonitor are also                                                                                                    |                                            |
|     |                                      | HL Plus with                                                         | Full Text                                                                                |                                                                 |                                                                                                    |                                                                                                    |                                            |
|     | CINAH<br>journa<br>Plus w            | Is indexed in (                                                      | CINAHL. This auth<br>the definitive res                                                  | noritative file                                                 | contains full tex                                                                                                    | rce of full text for nursing &<br>t for many of the most used<br>rsing and allied health litera                                                                                        | journals in                                |
|     | Comn                                 | nunication &                                                         | Mass Media Co                                                                            | omplete                                                         |                                                                                                    |                                                                                                    |                                            |
|     | incorpo<br>produc<br>resear<br>cover | orates the con<br>ed by Penn St<br>ch and referen<br>("core") indexi | itent of <i>CommSea</i><br>tate) along with n<br>ince resource of u<br>ing and abstracts | arch (formerly<br>umerous othe<br>nprecedented<br>for more that | produced by the<br>produced by the<br>produced by<br>produced by<br>produced by<br>produced by<br>produced by<br>produced by<br>produced by<br>produced by<br>the<br>produced by<br>the<br>produced by<br>the<br>produced by<br>the<br>produced by<br>the<br>produced by<br>the<br>produced by<br>the<br>produced by<br>the<br>produced by<br>the<br>produced by<br>the<br>produced by<br>the<br>produced by<br>the<br>produced by<br>produced by<br>the<br>produced by<br>the<br>produced by<br>the<br>produced by<br>produced by | , quality research solution in<br>ne National Communication A<br>ommunication, mass media, a<br>oth encompassing the breadt<br>and selected ("priority") cov<br>for over 380 journals. | Association)<br>and other c<br>h of the co |
|     | <u>≣</u> <u>⊤itle</u>                | e List 📑 More                                                        | e Information                                                                            |                                                                 |                                                                                                    |                                                                                                    |                                            |
|     |                                      |                                                                      | Resource Inform                                                                          | ation Center,                                                   | contains more                                                                                                    | than 1,300,000 records and                                                                                                    | links to mo                                |

...that are most germane to Communication Disorders. Clicking on any of the databases provided by EbscoHost, like Eric for example, would have brought us to the same place. Here we cam select one or more databases in which to continue our search. In this case, there will be five. Proceeding on to the Basic Search (by clicking on the *Continue* link in the upper left hand corner) we can input our search terms: AAC and Communication. Since we had previously checked off five databases for our search, they are listed above

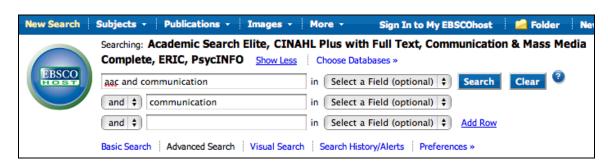

**EbscoHost Basic Search Page** 

after the word "Searching." By scrolling down, we could refine the search more by selecting a number of options such as English, years, type of literature, etc. It is interesting that we can also include a search for books using these databases. As it is, our search returns a large number of article references (below), many of which are available in Full Text. Below, for example, please note the "*Linked Full Text*" link on references 8, 9 and 10.

#### **EbscoHost Search Results**

Navigating evidence-based information sources in augmentative and 8. alternative communication. (includes abstract); Schlosser RW; Sigafoos J; AAC: Augmentative & Alternative Communication, 2009 Dec; 25 (4): 225-35 (journal article - tables/charts) ISSN: 0743-4618 PMID: 19903133 CINAHL AN: 2010471779 Database: CINAHL Plus with Full Text Add to folder Linked Full Text Australian speech-language pathologists' perceptions and experiences of 9. augmentative and alternative communication in early childhood intervention. (includes abstract); Iacono T; Cameron M; AAC: Augmentative & Alternative Communication, 2009 Dec; 25 (4): 236-49 (journal article - research, tables/charts) ISSN: 0743-4618 PMID: 19883286 CINAHL AN: 2010471775 Database: CINAHL Plus with Full Text Add to folder Linked Full Text An examination of preference for augmentative and alternative 10. communication devices with two boys with significant intellectual disabilities. Q° (includes abstract); Cannella-Malone HI; DeBar RM; Sigafoos J; AAC: Augmentative & Alternative Communication, 2009 Dec; 25 (4): 262-73 (journal article - case study, research, tables/charts) ISSN: 0743-4618 PMID: 19883289 CINAHL AN: 2010471778 Database: CINAHL Plus with Full Text Add to folder Linked Full Text

Clicking on the *Linked Full Text* link (shown above) gives us the actual article, part of which is show below

#### An Examination of Preference for Augmentative and Alternative Communication Devices with Two Boys with Significant Intellectual Disabilities

HELEN I. CANNELLA-MALONE<sup>a\*</sup>, RUTH M. DEBAR<sup>b†</sup> and JEFF SIGAFOOS<sup>c</sup>

<sup>a</sup>The Ohio State University, Ohio, USA, <sup>b</sup>Sam Houston State University, and <sup>c</sup>Victoria University of Wellington, New Zealand

Selecting an appropriate mode of communication is an important clinical decision when beginning an augmentative and alternative communication (AAC) intervention. In the present study, we investigated whether two boys with significant intellectual disabilities would show a preference for using one of three AAC devices. Initially, the boys were taught to use three AAC devices (i.e., Cyrano Communicator<sup>TM</sup>, Mini-MessageMate<sup>TM</sup>, and a Picture Communication Board) using a multiple-probe-across-devices design. One participant was successful with only one device, while the other was successful in acquiring basic use of all three devices (i.e., making a request using the device and demonstrating correspondence between the picture icon and item requested). The child who acquired basic use of all three devices participated in the second phase. A choice assessment was conducted using a freeoperant paradigm to determine which of the three devices he preferred. In the final phase, the most preferred device was targeted for more specific instruction (i.e., retrieving the device from a distance, turning the device on, approaching a communication partner, getting the communication partner's attention, and using the device to make a request), using a changing criterion design. Results for this participant indicated that he had a clear preference for one device and was able to learn how to use it in a more functional manner. Limitations and suggestions for future research are discussed.

Keywords: AAC intervention; Preference; intervention; Significant intellectual disability

#### INTRODUCTION

Individuals with significant intellectual disabilities often experience difficulties in communicating (e.g., Downing, 2001; Sigafoos, O'Reilly, Ganz, Lancioni, & Schlosser, 2005; Lancioni et al., One primary aim of any AAC system is to provide individuals with a systematic means of communication that will lead to increased communicative competence, which should also lead to a higher quality of life (Ferguson, 1994). In order for this to occur, an appropriate AAC device

Years ago, it would have taken us maybe multiple trips to the library and hours of searching to get this article, which with a little practice we can now pull up in a matter of minutes without ever leaving home. Research doesn't get any better than this!

#### B. IDENTIFYING THE APPROPRIATE DATABASES – JOURNALS FROM THE *PROVIDER CSA* AND THE DATABASES *ERIC and LLBA*

CSA Databases provides access to seven databases including some with full text access and information about print resources. The main databases of interest to Communication Disorders Students are ERIC and LLBA. The former we also found in EbscoHost—Eric. The search page of course will have a different format in CSA. We could access this from the Communicative Disorders Home page, or from the A-Z list using either CSA or Eric.

#### A to Z Listing for ERIC (Educational Resources Information Center)

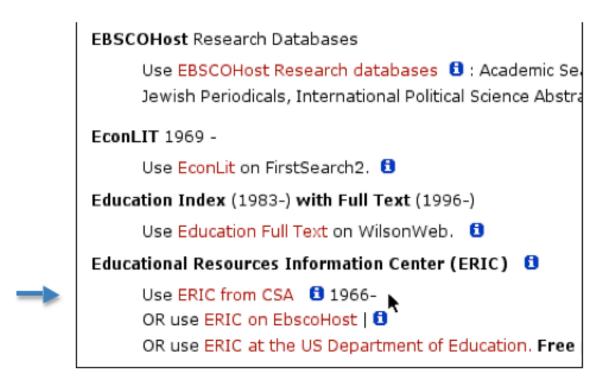

As you can see above, there are actually three paths to ERIC, each of which will have a different search page format. We, of course, will be looking in the **CSA Provider** contracted by the CSUN Library. If we were <u>not</u> CSUN students, we could use the third choice, the US Department of Education, which is free. The CSA Search page looks as follows:

#### **CSA Search Page for ERIC**

| CSA ILLUMINA<br>Discover India's promise and perils<br>Logout Quick Search Advanced Search | S              | earch Tools  |                  |
|--------------------------------------------------------------------------------------------|----------------|--------------|------------------|
| (aac<br>and I (communication<br>and I (                                                    | or<br>or<br>or |              | or<br>or<br>or   |
| <u>Search Tips:</u> e.g., wildcar*, exact phrase Search Now Selected: ? ERIC               | e; US          | e Keywords f | or a single sear |

There are, of course, many options available if we wish to scroll down the Search Page. Also, please note the helpful Search Tips available just under the boxes for the search words. Using just this simple strategy we come up with 163 references. Of these, 126 are journal articles (of which 73 are Peer Reviewed), and 5 are books. Your results may vary slightly as changes occur over time.

## **CSA Results for ERIC**

| CSA ILLUMINA<br>AtmosPeer Now Available                                                               | Califo                                                                                                    |
|----------------------------------------------------------------------------------------------------|----------------------------------------------------------------------------------------------------|
| Logout Quick Search Advanced Search                                                                   | Search Tools                                                                                                    |
| Results                                                                                               | Edit Search                                                                                                    |
| 163 results found for: aac and communication in                                                       | PERIC Alert Me                                                                                                    |
| Published Works 163 Scholars 104 Web Site                                                             | s <u>8</u>                                                                                                    |
| All Publication Types 163 Journals <u>126</u> Peer-Re                                                 | eviewed Journals <u>73</u> Conferences <u>19</u> Books <u>5</u>                                                        |
| Mark or Clear all on page   Update Marked List   Sav                                                  | e, Print, Email                                                                                                    |
|                                                                                                    | Previous 1 <u>2 3 4 5</u> <u>Next</u>                                                                                  |
|                                                                                                    | <b>23 Nov 2009</b><br>uman circumstances is often a work in progress,<br>ike it happen in an emergency may be thwarted |
| Work<br>Murphy, Patti<br>Exceptional Parent; v39 n10 p36-38 (<br>A mix of technologies and human dyna | amics can make good <i>communication</i> a take for granted that they'll be understood. As                             |

To the right (not shown here) is also a list of descriptor terms which we could use if we wanted to start another search with different terms. Clicking on the *article title* or the *View Record* option will give us the full citation.

**CSA Full Citation for ERIC** 

| CSA ILLUMINA California State University, Northridge<br><u>AtmosPeer Now Available</u><br><u>Please log in</u><br>Reference of the state University of the state of the state of |                                                                                                    |  |  |  |  |  |  |
|----------------------------------------------------------------------------------------------------|----------------------------------------------------------------------------------------------------|--|--|--|--|--|--|
| Logout Quick Search                                                                                                    | h Advanced Search Search Tools 0 Marked Re<br>Search                                                                                                    |  |  |  |  |  |  |
| Record View                                                                                                    | Return to Results S                                                                                                    |  |  |  |  |  |  |
| 2 of 163<br>< <u>Previous</u>   <u>Next</u> >                                                                                                    | Mark This Record   <u>Update Marked List</u>   <u>Save, Print, Email</u> Find Text                                                                                                    |  |  |  |  |  |  |
| Database                                                                                                    | ERIC                                                                                                    |  |  |  |  |  |  |
| Title                                                                                                    | Starting Somewhere: Folks with Unique<br><i>Communication</i> Needs Make Their Way at Work                                                                                                    |  |  |  |  |  |  |
| Author                                                                                                    | Murphy, Patti                                                                                                    |  |  |  |  |  |  |
| Source                                                                                                    | Exceptional Parent; v39 n10 p36-38 Oct 2009                                                                                                    |  |  |  |  |  |  |
| ISSN                                                                                                    | 0046-9157                                                                                                    |  |  |  |  |  |  |
| Descriptors                                                                                                    | Augmentative and Alternative <i>Communication</i> Speech<br>Impairments Disabilities Assistive Technology Special<br>Education                                                                                                    |  |  |  |  |  |  |
|                                                                                                    | New Search Using Ouse AND to Ouse OR to<br>Marked Terms: narrow broaden<br>Add to Current Ouse AND to Use OR to<br>Search: narrow broaden Oo                                                                                                    |  |  |  |  |  |  |
| Abstract                                                                                                    | A mix of technologies and human dynamics can make good<br><i>communication</i> a workplace reality when workers cannot take for<br>granted that they'll be understood. As more people using<br>augmentative and alternative <i>communication</i> (AAC) because of<br>significant speech impairment pursue traditional paid, volunteer,<br>and self-employment, their concerns reflect those of typically<br>speaking employees. This article presents some accounts of how<br>individuals with unique <i>communication</i> needs make their way at<br>work. |  |  |  |  |  |  |
| Publisher                                                                                                    | EP Global Communications Inc. 551 Main Street, Johnstown, PA<br>15901. Tel: 877-372-7368; Fax: 814-361-3861; e-mail:<br>EPAR@kable.com; Web site: http://www.eparent.com/                                                                                                    |  |  |  |  |  |  |
| Resource Location                                                                                                    | http://www.eparent.com/                                                                                                    |  |  |  |  |  |  |
| Language                                                                                                    | English                                                                                                    |  |  |  |  |  |  |
| Publication Year                                                                                                    | 2009                                                                                                    |  |  |  |  |  |  |
| Publication Type                                                                                                    | 080 Journal Articles; 141 Reports: Descriptive                                                                                                    |  |  |  |  |  |  |
| Peer Reviewed                                                                                                    | No                                                                                                    |  |  |  |  |  |  |
| Accession Number                                                                                                    | EJ866339                                                                                                    |  |  |  |  |  |  |

In addition to all the information here in the Full Citation, we can pursue the "*Find Text* "link as we did previously to automatically format the reference in an APA style by using the "*Save citation information*" link.

#### CSA Find Text Link in ERIC

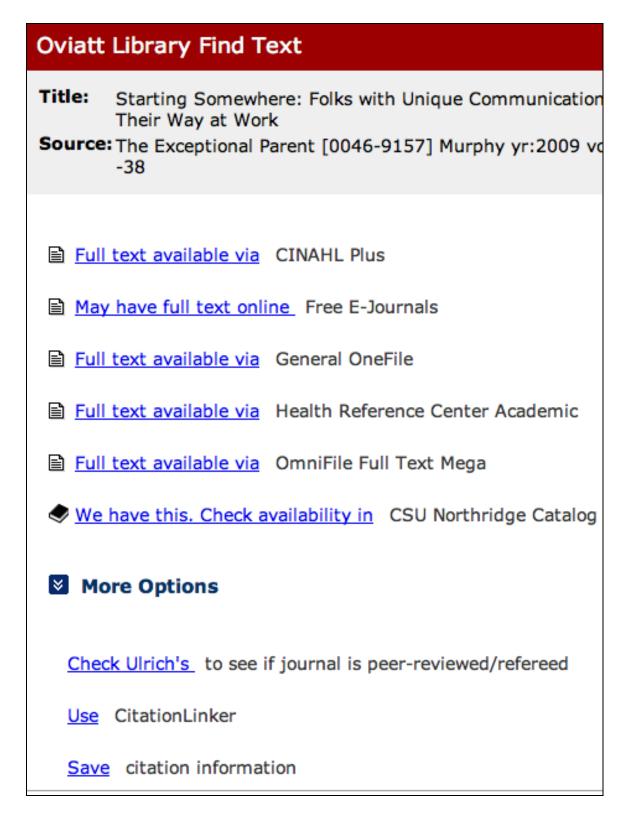

We are also informed that the Full Text is available from several sources; and that the publication is available in the CSUN Library. If we click on the **Save citation information**, we will have the option to

chose the Style we wish, such as MLA, APA or others. If we select APA and click on **Go**, the reference will be given in APA format. We can copy and paste the reference in this style into our paper if that is what we need

## **Capture Citation**

Use this tool if you want to save this citation and URL for embedding

\$

Select the citation style of your choice and click 'Go': APA

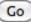

Murphy, P. (2009). Starting somewhere: Folks with unique communication needs make their way at work. The Exceptional Parent, 39(10), 36–38. http://sfx.calstate.edu:9003/northridge?sid=CSA%3Aeric-setc&pid=%3CAN%3EEJ866339%3C%2FAN%3E%26%3CPB%3EEP%20Global%20Com munications%20Inc.%20551%20Main%20Street%2C%20Johnstown%2C%20PA%2 015901.%20Tel%3A%20877-372-7368%3B%20Fax%3A%20814-361-3861%3B%20e-

We could also pursue the Full Text by clicking on either links, but we have other Providers and Databases to explore for now.

The same procedure, as described above for CSA, can be used to search the **LLBA (Linguistics and Language Behavior Abstracts)** database.

| CSA           | ILLUMINA Cali<br>AtmosPeer Now Available               | fornia State Univers | sity, Northridge<br><u>Please log in to My</u><br>Research |
|---------------|--------------------------------------------------------|----------------------|------------------------------------------------------------|
| <u>Logout</u> | Quick Search Advanced Search                           | Search Tools         | 0 Marked Records  <br>Search History                       |
| Select Da     | tabases                                                |                      |                                                            |
|               | Change Subject .                                       | Area: All Subject    | Areas 🗘 Go                                                 |
| Select the    | e Database(s) you would like to search.                |                      |                                                            |
| Continue      | to Search                                              |                      |                                                            |
|               | ERIC                                                   |                      | 1966-Current                                               |
|               | Teacher education, testing, measurement                | , and evaluation     |                                                            |
| <b>I</b>      | CSA Linguistics and Language Behavior Ab               | ostracts             | 1973-Current                                               |
|               | Theoretical and applied linguistics, psycho<br>therapy | olinguistics, speech |                                                            |

As described by our Library, "This database provides current selective access to the world's literature on linguistics and language behavior as a service to all researchers and practitioners in disciplines concerned with the nature and use of language. LLBA provides abstract listings of periodicals, reports, books and conference proceedings in the fields of language learning, speech disorders, and special education in communication, among other topics. Articles abstracted in LLBA are drawn from approximately 1,200 regularly scanned domestic and international journals." Hence, this is an excellent source of references relevant to research in Communicative Disorders. But it is only available through the CSA Provider to students enrolled in CSUN.

#### C. IDENTIFYING THE APPROPRIATE DATABASES – JOURNALS FROM THE *PROVIDER WILEY INTERSCIENCE* AND THE DATABASE COCHRAN LIBRARY

Wiley InterScience is a *full-text resource for journal articles*. It also indexes *hundreds of online books* and several Wiley reference works. There is only one database in the Provider and that is the Cochran Library. We can access this through the *Communication* 

**Disorders Library Home page,** or the A to Z resource listing either under the Provider, Wiley InterScience . . .

### CSUN Library Database A – Z Index Under "W"

Wiley InterScience 1996-

Use Wiley InterScience. 🔁

... or the database, Cochran Library.

## CSUN Library Database A – Z Index Under "C"

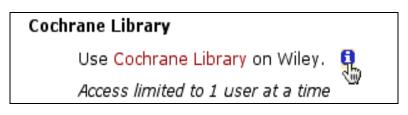

The format of the Search Page will look like this...

# Wiley InterScence Provider with the Cochran Library Search Page

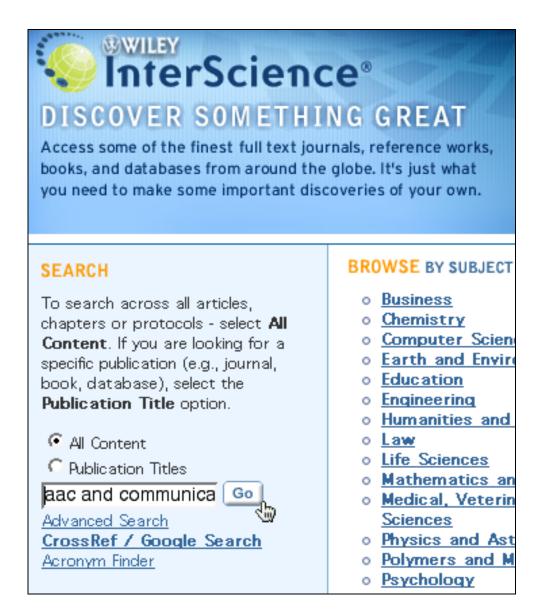

Using just a basic search strategy and the words "*aac and communication*" we will retrieve around 46 references.

#### Wiley InterScience Provider with the Cochran Library Results

#### Page

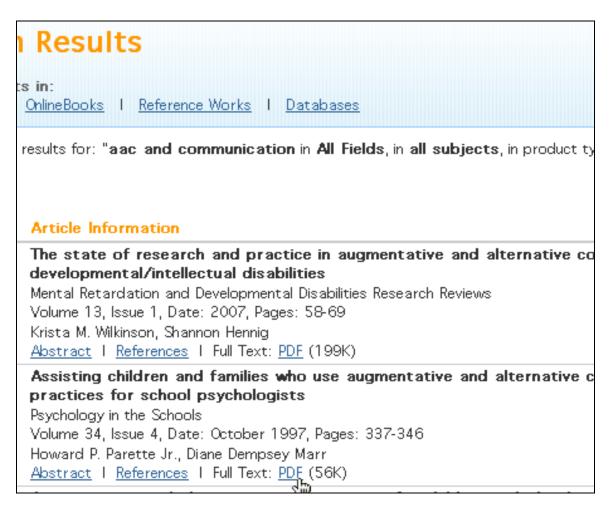

These have the full text available as a PDF files.

#### D. IDENTIFYING THE APPROPRIATE DATABASES – JOURNALS FROM THE PROVIDER ENGINEERING VILLAGE AND THE DATABASE INSPEC

Engineering Village includes two databases: Compendex and INSPEC. While they both may have articles germane to a study of AAC, of particular interest to Communicative Disorders Students would be INSPEC.

- Compendex abstracts 5000 engineering journals, conferences and reports in all areas of engineering from 1969 to present.
- **INSPEC** indexes 3,500 technical and scientific journals and 1,500 conference proceedings in physics, electronics,

computing, control engineering and information technology. Coverage is from 1969 to the present.

INSPEC can be accessed from the A-Z Index or from the Communicative Disorders Library Home Page. It has a search page that looks like this:

#### Search Page of INSPEC in the Provider Engineering Village

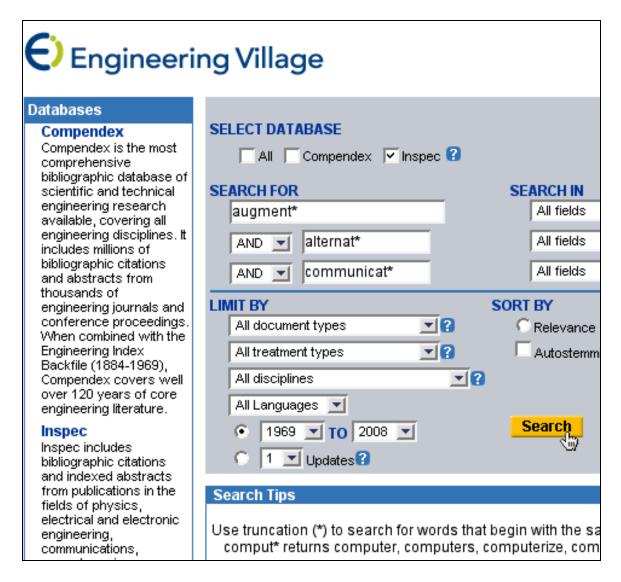

It is worth noting that Search Tips at the bottom of the screen provide useful hints for our search strategy. I always recommend sorting by Date so we get the most recent articles first. It is possible to search both INSPEC and Compendix at the same time, but I am not sure that is of any advantage to a search for AAC references. We might wish to try it out by checking that option under "Select Database" at the top of the page. Using the simple search strategy, "alternat" augment\* communicat\*, we get 200 references.

#### **Results Page for Inspec in Engineering Village**

| Engineering Village                                                                                                    |
|----------------------------------------------------------------------------------------------------|
| Refine Search New Search                                                                                                    |
| Results Manager                                                                                                    |
| Select all on page - Select range: to 💭 💿 - <u>Clear all on page</u>                                                                                                    |
| <b>? Choose format:</b> • Citation • Abstract • O Detailed record                                                                                                    |
| View Selections E-Mail Print                                                                                                    |
| Search Results<br>200 records in Inspec for 1969-2008 Save Search - Create Alert -<br>+((((augment*) WN All fields) AND ((alternat*) WN All fields)) AN                                                                                                    |
| Sort by: Relevance 🔻 Date Author Source Publi:                                                                                                    |
| <ul> <li>1. Smooth adaptive sliding mode observers in uncertain ch<br/>Raoufi, R. (Univ. of Sheffield, Sheffield, UK); Zinober, A.S.I. Sour<br/>Database: Inspec</li> <li><u>Abstract</u> - <u>Detailed</u> - <u>Full-text</u> - <u>GFind Text</u></li> </ul> |
| <ul> <li>Towards understanding expression for tele-operation<br/><u>Miners, B.</u> (Univ. of Waterloo, Waterloo, Canada); <u>Basir, O.A.</u> Sou<br/>Database: Inspec<br/><u>Abstract</u> - <u>Detailed</u> - <u>Sind Text</u></li> </ul>                     |

There are the familiar links to "Find Text" which we can use to see if the reference is in the CSUN Library or any CSU Library; and we can also automatically format the reference in an APA format. There is also a Full-text link. In this case it only leads us to an abstract. If we take this link we need to realize that we will eave the Engineering Village format and enter another entirely different database in a different Provider, in this case Informaworld in a Provider called Routledge, Taylor and Francis Group. We would then have to use the back arrow on the Browser if we wanted to return to Engineering Village and INSPEC.

#### Full Reference from Informaworld in Routledge Taylor & Francis Group

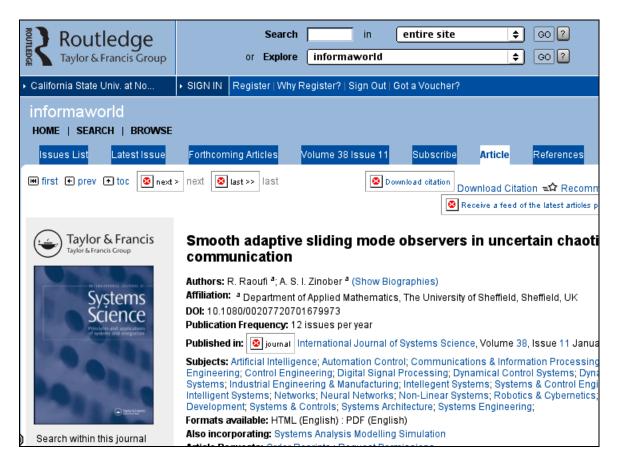

#### E. IDENTIFYING THE APPROPRIATE DATABASES – JOURNALS FROM THE PROVIDER THOMPSON GALE AND THE DATABASE HEALTH REFERENCE CENTER.

The THOMPSON GALE Provider (actually, I think they are dropping the Thompson and going just by Gale) has database of particular interest to Communication Disorders Students called Health Reference Center Academic. It can be accessed through the A -ZIndex or the Communication Disorders Library Home page. I recommend using the database name and not the Provider. The search page looks as follows:

## Basic Search Page for "Heath Reference Center Academic" in Gale

|                 | NGE DATABASES TOOLBOX                                         | CALIFORNIA STATE UNIV                                                                                                    | , NORTHRIDGE                                                                                                    | RETURN T                                                                                                    |
|-----------------|---------------------------------------------------------------|----------------------------------------------------------------------------------------------------|----------------------------------------------------------------------------------------------------|----------------------------------------------------------------------------------------------------|
| th Referen      |                                                               |                                                                                                    |                                                                                                    |                                                                                                    |
| BROWSE SUBJECTS | BROWSE PUBLICATIONS                                           | ADVANCED SEARCH                                                                                                    |                                                                                                    |                                                                                                    |
|                 |                                                               | 274,727 articles updated as                                                                                                    | recently as Februa                                                                                                    |                                                                                                    |
|                 |                                                               |                                                                                                    | Keyword(ke)                                                                                                    | +                                                                                                    |
|                 |                                                               |                                                                                                    |                                                                                                    | ÷                                                                                                    |
|                 | SEARCH Add a                                                  |                                                                                                    | Keyword(ke)                                                                                                    | •                                                                                                    |
|                 | se Learning<br>th Referen<br>BROWSE SUBJECTS<br>vanced Search | SE Learning:<br>th Reference Center Aca<br>INFOTRA<br>BROWSE SUBJECTS<br>BROWSE PUBLICATIONS<br>And the alternative<br>And the communication | SE Learning:         th Reference Center Academic<br>LINFOTRAC:         BROWSE SUBJECTS       BROWSE PUBLICATIONS         Advanced Search         nthy searching Health Reference Center Academic with 7,274,727 articles updated as         augmentative       in         And to communication       in | SE Learning:         th Reference Center Academic<br>LINFOTRAC:         BROWSE SUBJECTS       BROWSE PUBLICATIONS         Advanced Search         Intry searching Health Reference Center Academic with 7,274,727 articles updated as recently as Februar         augmentative       in         And to       alternative         And to       communication |

Without limiting the results by the options listed farther down the page (not shown above) we obtain 213 references .

#### **Results Page for "Heath Reference Center Academic" in Gale**

| (86)                                                                                                    | Magazines<br>(102)                                                                                                    | Books<br>(0)                                                                                         | News<br>(25)                                                                                | Multimedia<br>(0)            |
|----------------------------------------------------------------------------------------------------|----------------------------------------------------------------------------------------------------|----------------------------------------------------------------------------------------------------|---------------------------------------------------------------------------------------------|------------------------------|
| Mark All                                                                                                    |                                                                                                    | Chauring 1 - 20                                                                                      |                                                                                             | T BY Publication             |
|                                                                                                    | 4 I                                                                                                    | Showing 1 - 20<br>Previous 1 <u>2 3 4</u> <u>5</u>                                                   |                                                                                             |                              |
| j III EE. Auv                                                                                                    | ancea ancory or min                                                                                                    | nd in children using                                                                                 | augmentative ai                                                                             | na                           |
| PUB: Cor                                                                                                    | rnative communica                                                                                                    | tion.(Report)                                                                                        | -                                                                                           |                              |
| alte<br>PUB: Cor<br>DETAIL: Ane<br><u>Citation</u><br><u>Find Text</u><br>TITLE: Use<br>PUB: The                                 | nmunication Disord<br>tt Sundqvist and Jerk<br>of AAC by a presh                                                                                  | tion.(Report)<br>lers Quarterly                                                                      | Feb 2010): p86-9<br>of in-utero strok                                                       | 97.<br>e.(Report)            |
| alte<br>PUB: Cor<br>DETAIL: Ane<br><u>Citation</u><br><u>Find Text</u><br>TITLE: Use<br>PUB: The<br>Ana<br>DETAIL: Cine          | nmunication Disord<br>mmunication Disord<br>tt Sundqvist and Jerk<br>of AAC by a presh<br>Journal of Speech-<br>alysis<br>dy Geise Arroyo, Rot    | tion.(Report)<br>lers Quarterly<br>ker Ronnberg. 31.2 (<br>ooler with a history (                    | Feb 2010): p86-9<br>of in-utero strok<br>y and Applied Be<br>le Cahill and Jan              | 97.<br>e.(Report)<br>ehavior |
| alte<br>PUB: Cor<br>DETAIL: Ane<br><u>Citation</u><br><u>Find Text</u><br>) TITLE: Use<br>PUB: The<br>Ana<br>DETAIL: Cind<br>Sch | nmunication Disord<br>tt Sundqvist and Jerk<br>of AAC by a presh<br>Journal of Speech-<br>alysis<br>dy Geise Arroyo, Rob<br>oepflin. 5.1 (Jan 12, | tion.(Report)<br>fers Quarterly<br>ker Ronnberg. 31.2 (<br>ooler with a history<br>Language Patholog | Feb 2010): p86-9<br>of in-utero stroke<br>y and Applied Be<br>le Cahill and Jan<br>7 words) | 97.<br>e.(Report)<br>ehavior |

Eighty Six of the references are in Academic Journals, 102 are in Magazines and 25 are news reports. No books are listed. We need to click on the Tabs to see the individual References. If we click on the reference itself however, we can a full text reference and even have it translated into another language!

# Full Text Reference for "Heath Reference Center Academic" in Gale

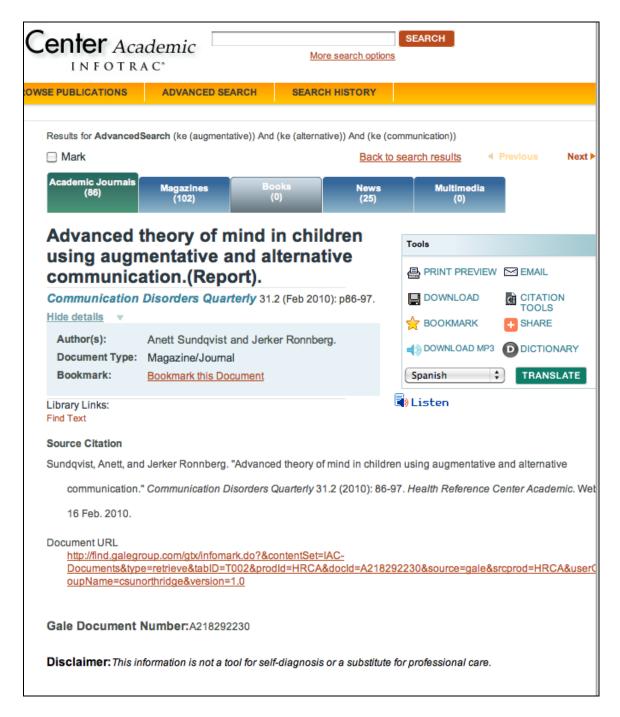

#### F. IDENTIFYING THE APPROPRIATE DATABASES – JOURNALS FROM THE *PROVIDER ELSEVIER* WITH THE DATABASE *SCIENCE DIRECT*.

Science Direct in the Provider Elsevier has over 1700 science and social science journals published by Elsevier, Academic Press, and several other publishers; full text from 1998- as well as abstracts of hundreds of journal articles from partner publishers. It can be accessed through the A - Z Index or the Communication Disorders Library Home page. It has a search page that looks as follows:

#### Search Page for Science Direct in the Provider Elsevier

|                                                | Scien        | ceDire              | ect              |              |      | Oviatt Libi            | rary     |          |
|------------------------------------------------|--------------|---------------------|------------------|--------------|------|------------------------|----------|----------|
| Home                                           | Browse       | Search              | My Settin        | ngs Alerts   | Help |                        |          |          |
| Quick Sear                                     | rch          | All fields          | aac comn         | nunication   |      | Author                 |          |          |
| 🕜 search t                                     | tips Journ   | al/book title       |                  |              |      | Volume                 | Issue    | Page     |
| Browse                                         |              | 10,024,78           | 3 Articles       | Why Register | 17   |                        |          |          |
| Browse by<br>A   B   C  <br>O P Q<br>Browse by | DEFG<br>RSTU |                     | ¢   M N<br>2 0-9 |              |      | nceDirect<br>onalizing | Research |          |
| - Physic                                       | cal Sciences | s and Engin<br>ring | - 1              | Owiek Lieks  |      |                        |          | Register |

Please note the "Search Tips" link available in the left upper corner (see arrow above). Conducting a simple Keyword search using the terms "aac communication" we get more than 6000 references. We may wish to reduce this number by using the Advanced Search option (see the arrow below), and some of the delimiters like dates, Content type, Language, type of publication, etc.

#### Results Page for Science Direct in the Provider Elsevier

| ScienceDirect                                                                                                    | 0                                                          | viatt Library                                                                                                    |                     |                        | Lo<br>R         |
|----------------------------------------------------------------------------------------------------|------------------------------------------------------------|----------------------------------------------------------------------------------------------------|---------------------|------------------------|-----------------|
|                                                                                                    | Settings Alerts Help                                       |                                                                                                    |                     |                        |                 |
| Quick Search All fields aac o<br>Search tips Journal/book tite                                                                                 | communication                                              | Author Issue                                                                                                    | Page                | Clear 🔀 🛛 🔂            | Advanced Search |
| 6,106 articles found for: ALL(ac o<br>Save Search   O Save as Search Alert<br>= Full-text available [] = Abstract on<br>Search Within Results: | RSS Feed                                                   | D Export Citations 🛄 Open All                                                                                                    | Proviows            | previous page < re     | Font Size:      |
| Search           Refine Results         Limit To           Content Type         Journal (5.821)           Book (466)                           | 1. Teaching studer<br>Research in Dev<br>Jeff Sigafoos, Ma | nts with developmental disabilit<br>velopmental Disabilities, Volume<br>ark O'Reilly, Sue Seely-York, Cha<br>PDF (129 K)   Related Articles                    | 25, Issue 4, July-A |                        |                 |
| Book (vis)     Raterance Work (18)     Journal/Book Title     Bootherical and Biophysical     Research Communicat (974)     Gene (449)         | Research in Dev<br>Ann R. Beck, Sta                        | Ity awesome?: How the inclusio<br>d peers who use AAC<br>velopmental Disabilities, Volume<br>scey Bock, James R. Thompson, I<br>POF (128 K)   Related Articles | 27, Issue 1, Janua  | y-February 2006, Pages |                 |
| Journal of Molecular Biology (244)     Cell (197)     Virology (198)     view more                                                             |                                                            | end alternative communication (<br>rics, Volume 5, Issue 2, Aure 199<br>elated Articles                                                                        |                     |                        |                 |

Please note that the white book icon to the left of the reference indicates that CSUN does not subscribe to this journal. But the green book icon indicates that the article is available online. Clicking on the Full Text link under the reference takes us to the online article, or we can have also get the full article in PDF format (see below).

#### Full Text Article for Science Direct in the Provider Elsevier

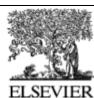

Available online at www.sciencedirect.com

Research in Developmental Disabilities 25 (2004) 371–383 Research in Developmental Disabilities

# Teaching students with developmental disabilities to locate their AAC device

Jeff Sigafoos<sup>\*</sup>, Mark O'Reilly, Sue Seely-York, Chaturi Edrisinha

Department of Special Education, The University of Texas at Austin, Austin, TX 78712-1290, USA

Received 18 March 2003; received in revised form 14 July 2003; accepted 15 July 2003

#### Abstract

Students with autism and related developmental disabilities who do not speak are often taught to use some type of augmentative and alternative communication (AAC) system, such as a voice output communication aid (VOCA). One problem with such devices is that the person may be unable to communicate when the device is not readily accessible. We first taught three nonverbal students with autism to use a VOCA to request access to preferred items. Following this initial acquisition phase, however, none of the students would locate their VOCA when it was not within reach. A least-to-most prompting procedure was implemented to teach the students to locate their AAC device. The effectiveness of this procedure for teaching VOCA location skills was evaluated in a delayed multiple-baseline across subjects design. The results showed that the intervention was effective in teaching the students to locate their AAC device when they needed it to request access to preferred objects. Teaching VOCA location skills may be a useful and necessary component in AAC interventions for some people with developmental disabilities.

© 2004 Elsevier Ltd. All rights reserved.

Keywords: voice output communication aids; AAC intervention; location training; least-to-most prompting; autism; developmental disability

Individuals with developmental disabilities who have limited or no speech are candidates for augmentative and alternative communication (AAC; Reichle,

#### G. IDENTIFYING THE APPROPRIATE DATABASES – JOURNALS FROM THE *PROVIDER WILSONWEB* WITH THE DATABASES *EDUCATION FULL TEXT and OMNIFILE FULL TEXT MEGA*.

The WilsonWeb Provider includes many databases including Art Full Text, Art Index, Biography Index, Book Review Digest Plus, Business Full Text, **Education Full Text**, General Science Full Text, Humanities & Social Sciences Index Retrospective, Humanities Full Text, Library Literature & Information Science Full Text, Library Literature & Information Science Retrospective, **OmniFile Full Text Mega**, Readers' Guide Retrospective, Readers' Guide Full Text, and Social Sciences Full Text.

The two databases that interest us the most are, **Education Full Text** and **OmniFile Full Text Mega.** The latter does a cross search in all these databases.

We can access the Education Full Text database either through the A - Z Library Index or the Communication Disorders Library Home page.

#### A – Z Library Index

#### Education Full Text (Wilson)

Articles from over 550 education journals; indexing 1983-, abstracts 1994-, select full text 1996-

The search page looks something like this:

### Search Page for Education Full Text Database in Wilson Web

| Wilson<br>Web | Oviatt Library Interface                                                                                                    |
|---------------|----------------------------------------------------------------------------------------------------|
| Search Brows  | e Thesaurus Search History Print Email Save Exporting / Citing Journal Directory My WilsonWeb                                                                                                    |
|               | □       Close Database Selection Area         □       Database Description         □       Database Description         □       Art Full Text         □       Education Full Text         □       Library Lit & Inf Science Retro         □       Art Index         □       General Science Full Text         □       Art Retrospective         □       Humanities & Social Sci Retro         □       Biography Index         □       Humanities Full Text         □       Book Review Digest Plus         □       Library Lit & Inf Full Text         □       Business Full Text         □       Library Lit & Inf Science |
|               | Basic Search   Advanced Search         augmentative         and \$\vee\$ alternative         and \$\vee\$ communication         Sort By:         Relevance         \$\vee\$ Clear Start                                                                                                    |
|               | Limit Dates To:  Any Year  Within last 12 months  From Year:  To Year:  Document Type All  Physical Description All  Limit To:  Full Text Articles  Page Image (PDF) Peer Reviewed Non-Peer Reviewed Expand: Also, search within the of the articles, for extra res                                                                                                    |

It was necessary to pull down the Database Selection area to choose the Databases we wish to search. In this case we have checked the "Education Full Text Database. Using the smart search option and sorting by date we get 119 records. If we had also checked off the Omni Full Text Mega option, we would have obtained around 158. As it is, most of the references we have can be obtained in Full Text online in HTML or in PDF format. It is interesting that if we had limited the search to Full Text only we would still have received 67 records.

#### Search Results Page for Education Full Text Database in Wilson Web

| Wilson<br>Web Ovia                                                                                          | tt Library               |                   |                     |                                                             |                                        | Interface        | e Language: Library Default                                                                   |
|----------------------------------------------------------------------------------------------------|--------------------------|-------------------|---------------------|-------------------------------------------------------------|----------------------------------------|------------------|-----------------------------------------------------------------------------------------------|
| Search Browse Th                                                                                            | nesaurus                 | Search History    | Print Email Save    | Exporting / Citing                                          | Journal Directory                      | My WilsonWeb     |                                                                                               |
| Search Results 137 Records found for Search AND communi In Education Full Te Modify Search                  | ication <i<br>ext</i<br> | n> Smart Searc    | h<br>Feed 🕑 Link To | Search                                                      | •                                      |                  | esults 🔘 New Search                                                                           |
| Content Discovery Ke<br>New Search By Subject                                                               | eys Ge                   | t Marked (0)   C  |                     | NON-FEER REVI                                               |                                        | ate 🗘            | Records: 10 per Page 🗘                                                                        |
| Facilitated                                                                                                 |                          | ef Display   Full | Display             |                                                             |                                        | Page: 1 2 3      | 4 5 > > Page#:                                                                                |
| communication<br>Communication devia<br>for the disabled<br>Meta-analysis of rese<br>Autistic children / Me | earch                    | <u>ti</u><br>Ja   | neir Impact on the  |                                                             | entative and Alte<br>Education v. 56 n | rnative Comm     | <u>th Intellectual Disabilities an</u><br><u>unication</u> . International<br>2009) p. 349-62 |
| of communication<br>Communication devic<br>for the disabled /<br>Research<br>Mentally handicapped           |                          | E                 | xceptional Parent   | ncy Communication<br>7. 39 no. 10/11 (Oc<br>I Library Owns? |                                        | 009) p. 31-3     | <u>Those with Disabilities</u> . The<br>a to My WilsonWeb                                     |
| Means of communica<br>Cues (Psychology)<br>Picture communication<br>systems                                 | ation                    | T                 | he Exceptional Par  | Somewhere: Folks<br>ent v. 39 no. 10/11<br>Library Owns?    |                                        | ber 2009) p. 40- | eds Make Their Way At Work<br>2<br>a to My WilsonWeb                                          |
| Narrow These Results                                                                                        |                          |                   |                     |                                                             |                                        |                  | choolers' Speed of Locating a                                                                 |
| <ul> <li>By Author</li> <li>By Subject</li> <li>By Date of Creation</li> </ul>                              | ,                        | D                 |                     |                                                             |                                        |                  | gust 2009) p. 231-40                                                                          |

The number of useful records with their full text in all these databases is certainly amazing and much can be done with these. In the next Section, however, we will look at some of the "big guns" available to CD student to do research. These include, Medline, PubMed and Communications Disorders Multi Search.